# **Séquence 9 – Les translations**

### **Objectifs**

- 1. Comprendre l'effet d'une translation sur une figure
- 2. Faire le lien entre parallélisme et translation
- 3. Utiliser un logiciel pour transformer une figure par translation
- 4. Analyser et construire des frises et pavages par translation
- 5. Établir un lien entre translations et les arts et sciences

#### **Isaac Newton, 1642-1727**

Mathématicien et physicien anglais, Newton est né en 1643. À l'âge de dix-huit ans, il fut envoyé à l'université de Cambridge. La légende veut que ce soit au cours de cette période que la chute d'une pomme ait inspiré à Newton la loi d'attraction des corps. Il se consacra à l'étude des mathématiques et de la physique. Il travaillait entièrement seul.

Newton créa un type de mathématiques connu sous le nom de calcul. Le calcul représenta une méthode nouvelle et importante, qui hissa les mathématiques modernes au-dessus du niveau de la géométrie grecque.

L'optique fut également un centre d'intérêt. En tentant d'expliquer comment les couleurs paraissent, il parvint au raisonnement selon

lequel la lumière est un mélange de différents rayons de couleurs différentes. Newton créa la dynamique en énonçant les trois lois fondamentales du mouvement et obtint la loi de la gravitation universelle. **Newton est surtout célèbre pour sa découverte de la gravitation universelle, qui explique que tous les corps, dans l'espace et sur la Terre, subissent les effets d'une force appelée gravité.**

Pendant l'été 1693, sa période de créativité était terminée. Newton ne s'intéressa pas uniquement à la science, mais aussi à l'alchimie, au mysticisme et à la théologie.

# **I. Qu'est-ce qu'une translation ?**

#### Exemple :

Une translation est un manual manual vec :

- Une direction donnée : ◦ Câble du téléphérique, la droite (AB),
- Un **...........................** : ◦ Le téléphérique monte de A vers B,
- Une longueur donnée :
	- 80 m, longueur AB

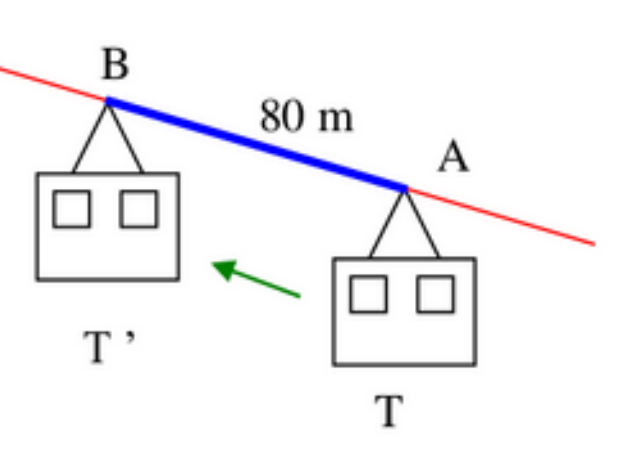

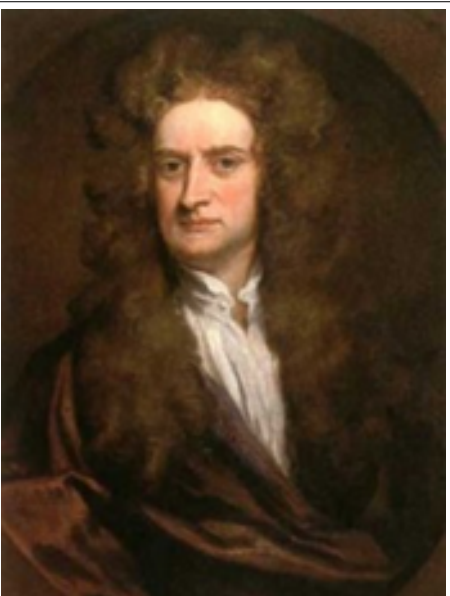

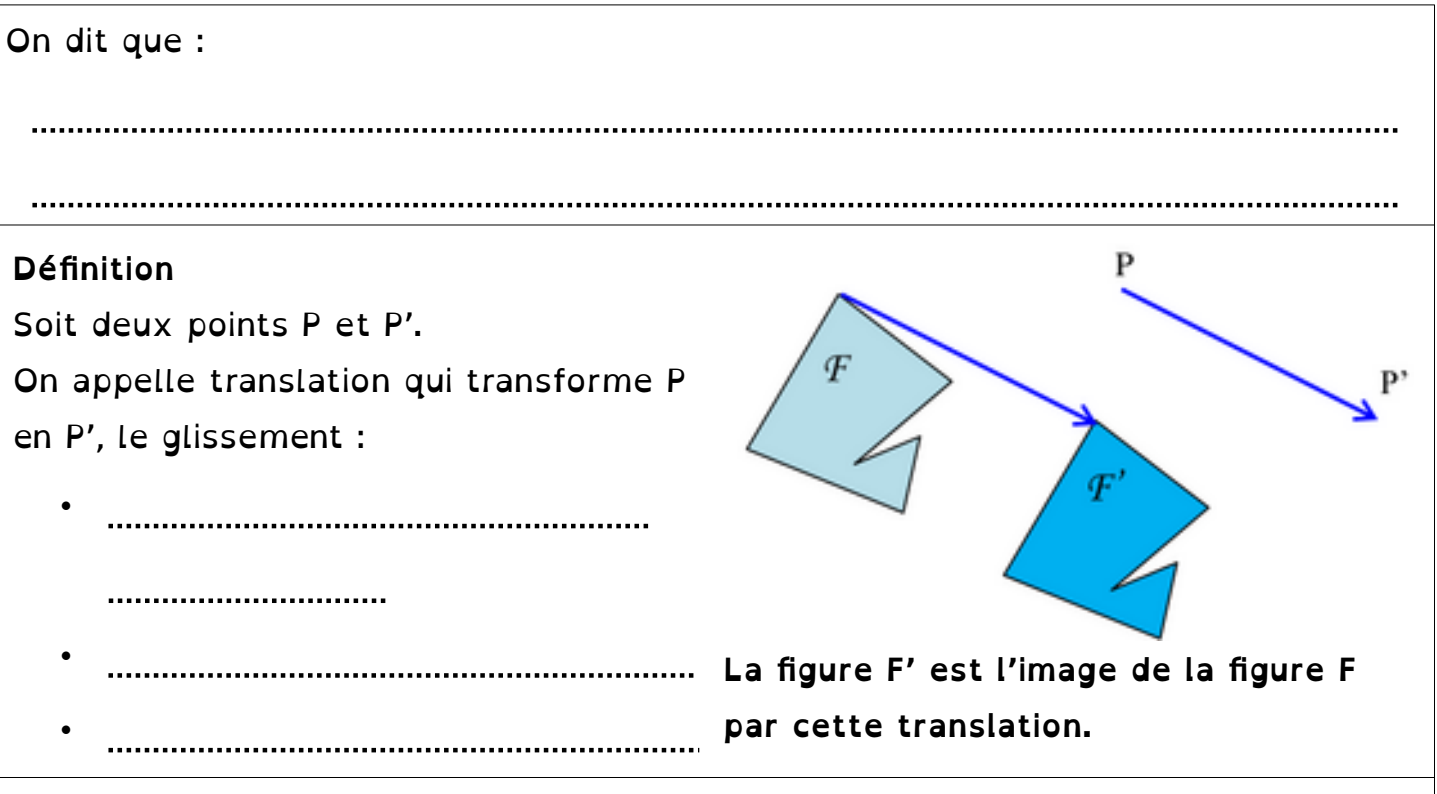

#### **Remarque :**

**Pour schématiser la translation, on peut tracer une flèche allant de P vers P'.**

### **II. Constructions définies par une translation.**

### **A. Sur papier quadrillé :**

**Méthode :**Construire l'image d'une figure par une translation sur papier quadrillé

Soit la translation qui transforme A en A' schématisée par la flèche rouge. Construire l'image du quadrilatère BCDE par cette translation.

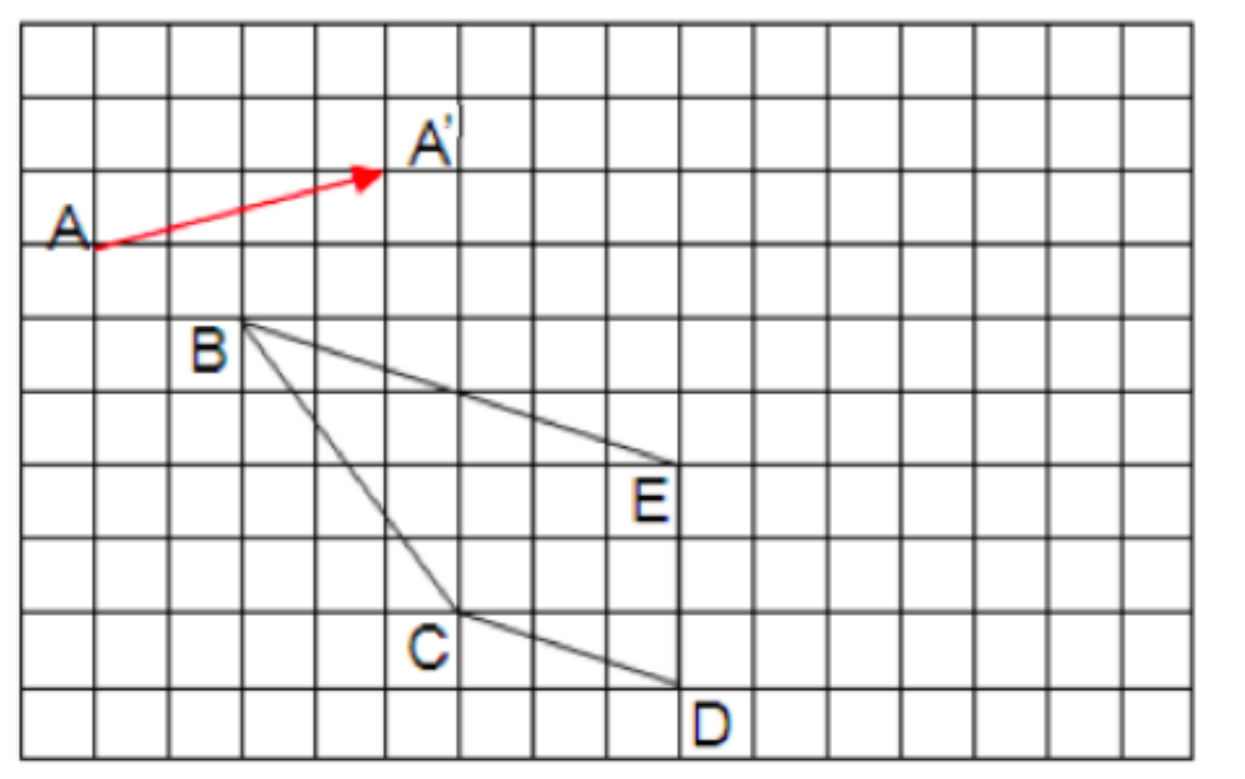

Pour construire l'image du point B, on « reproduit » la flèche rouge en plaçant son origine en B.

• Pour reproduire la flèche rouge, on peut s'aider du quadrillage.

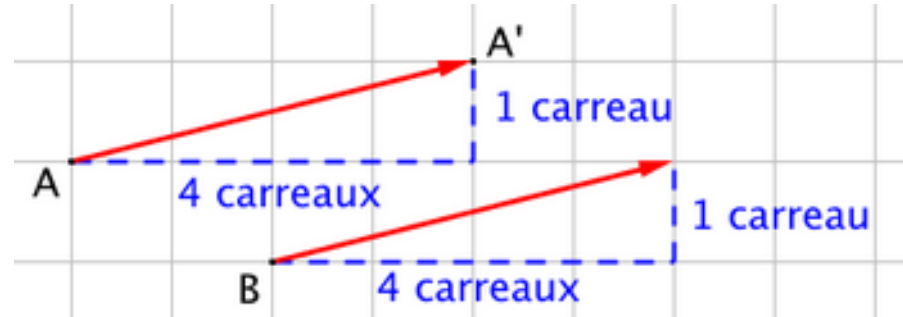

- On obtient le point B' tel que les deux flèches rouges aient la même direction, le même sens et la même longueur.
- On refait de même pour les autres points et on obtient l'image B'C'D'E' du quadrilatère BCDE par la translation.

### **B. Sur papier blanc**

**Méthode :** Construire l'image d'une figure par une translation sur papier blanc Soit la translation qui transforme P en P' schématisée par la flèche rouge. Construire l'image du triangle ABC par cette translation.

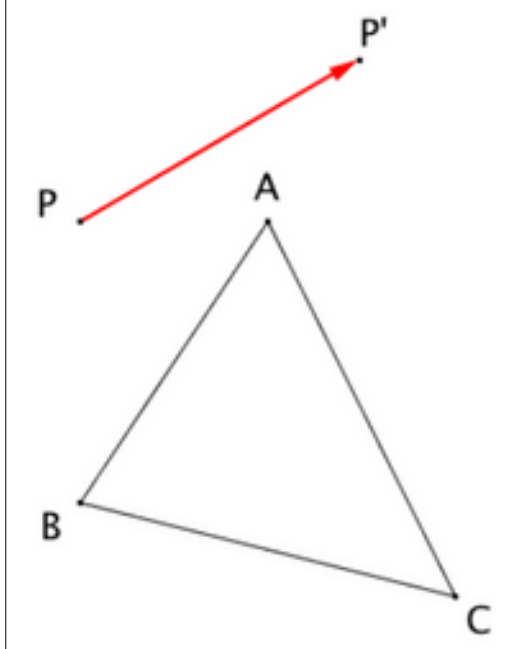

Pour construire l'image du point A, on « reproduit » la flèche rouge en plaçant son origine en A.

- Pour reproduire la flèche rouge, on trace la parallèle à la flèche rouge passant par le point A.
- Puis avec le compas, on trace [AA'] de même longueur que [PP']. Remarque : PP'A'A forment un parallélogramme.
- On refait de même pour les autres points et on obtient l'image A'B'C' du triangle ABC par la translation.

## **III. Effets de la translation sur les figures**

### **Propriétés**

La figure de gauche est l'image de la figure de droite par la translation qui transforme A en A'. Les deux figures sont superposables.

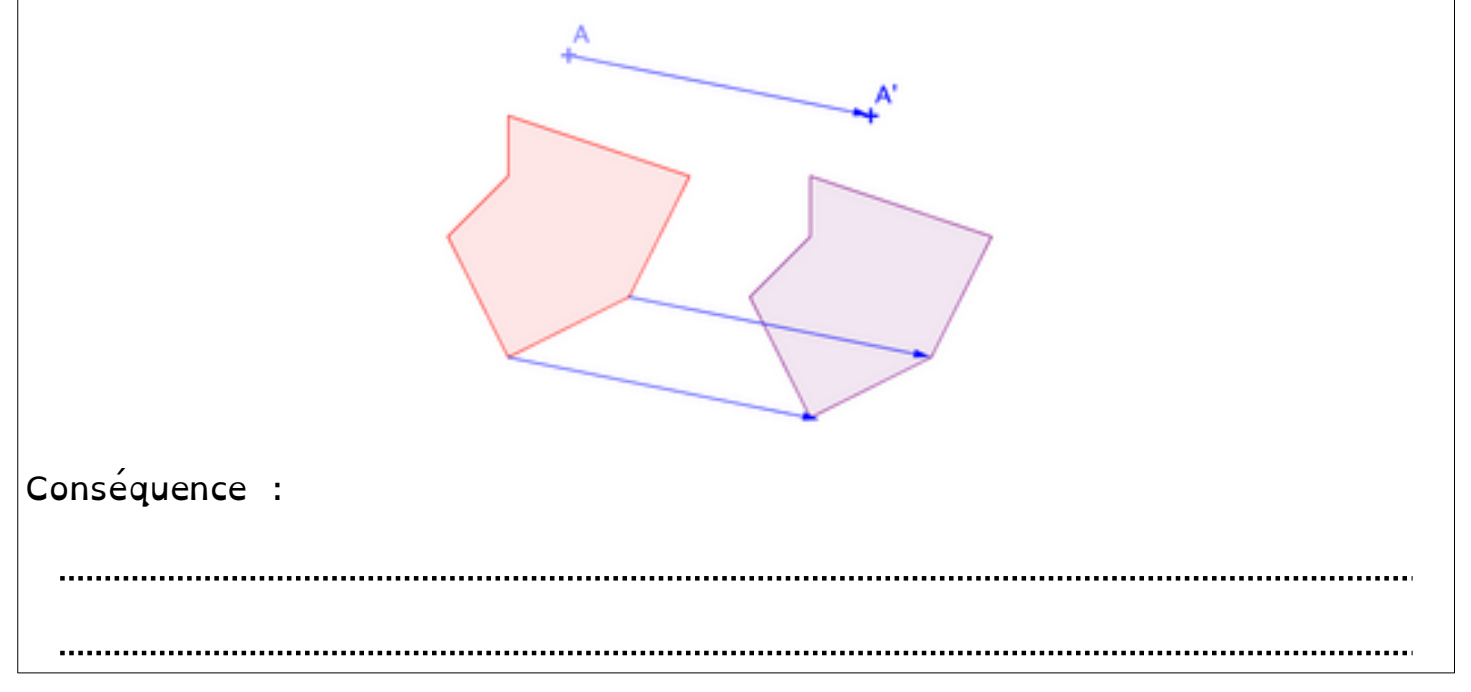